#### Semantic Photo Manipulation with a Generative Image Prior

DAVID BAU, MIT CSAIL and MIT-IBM Watson AI Lab HENDRIK STROBELT, IBM Research and MIT-IBM Watson AI Lab WILLIAM PEEBLES, MIT CSAIL **JONAS WULFF, MIT CSAIL** BOLEI ZHOU, The Chinese University of Hong Kong **JUN-YAN ZHU, MIT CSAIL** ANTONIO TORRALBA, MIT CSAIL and MIT-IBM Watson AI Lab

要曙丽 2020/05/14

# 1. Introduction

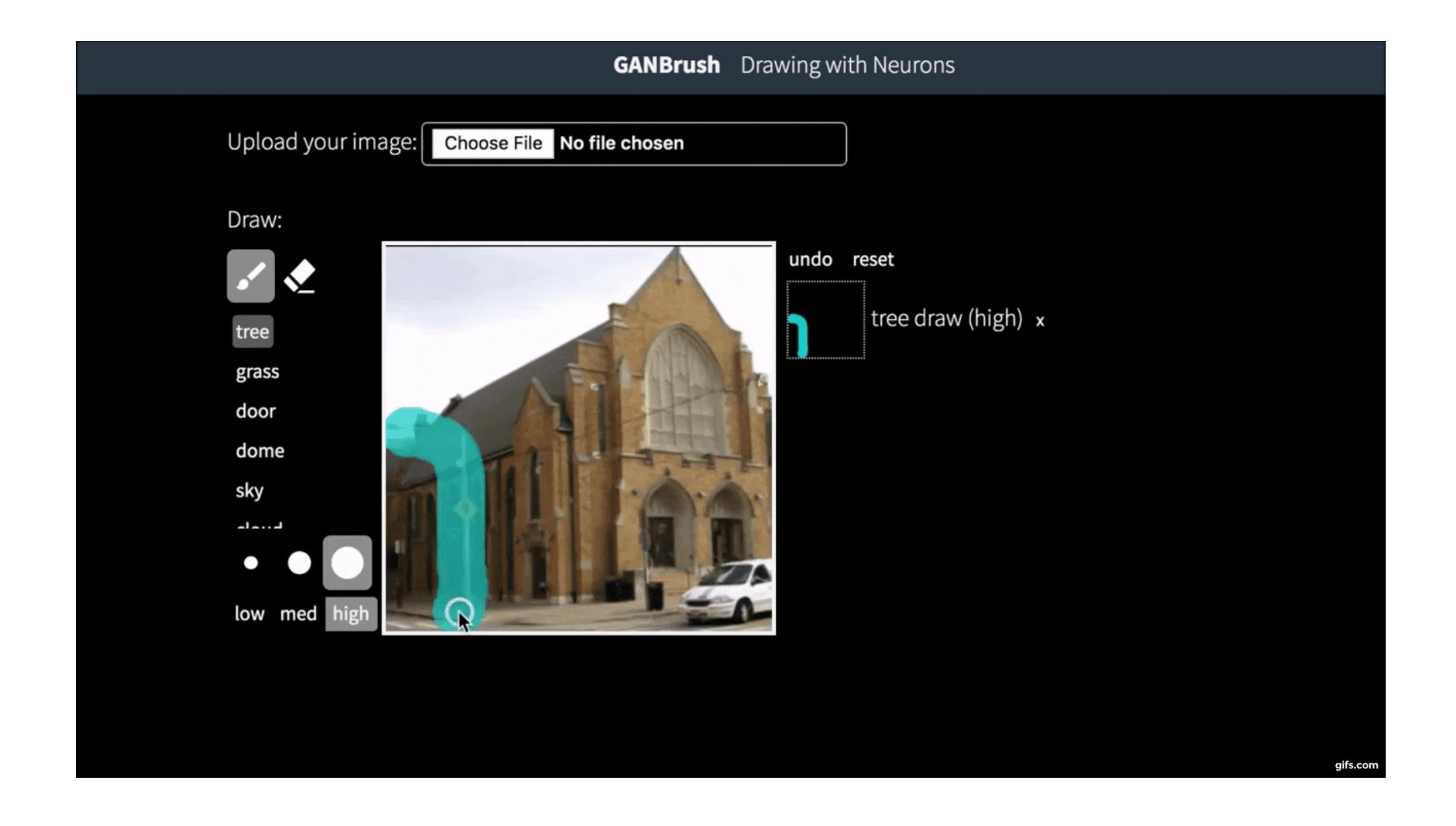

#### 1. Introduction

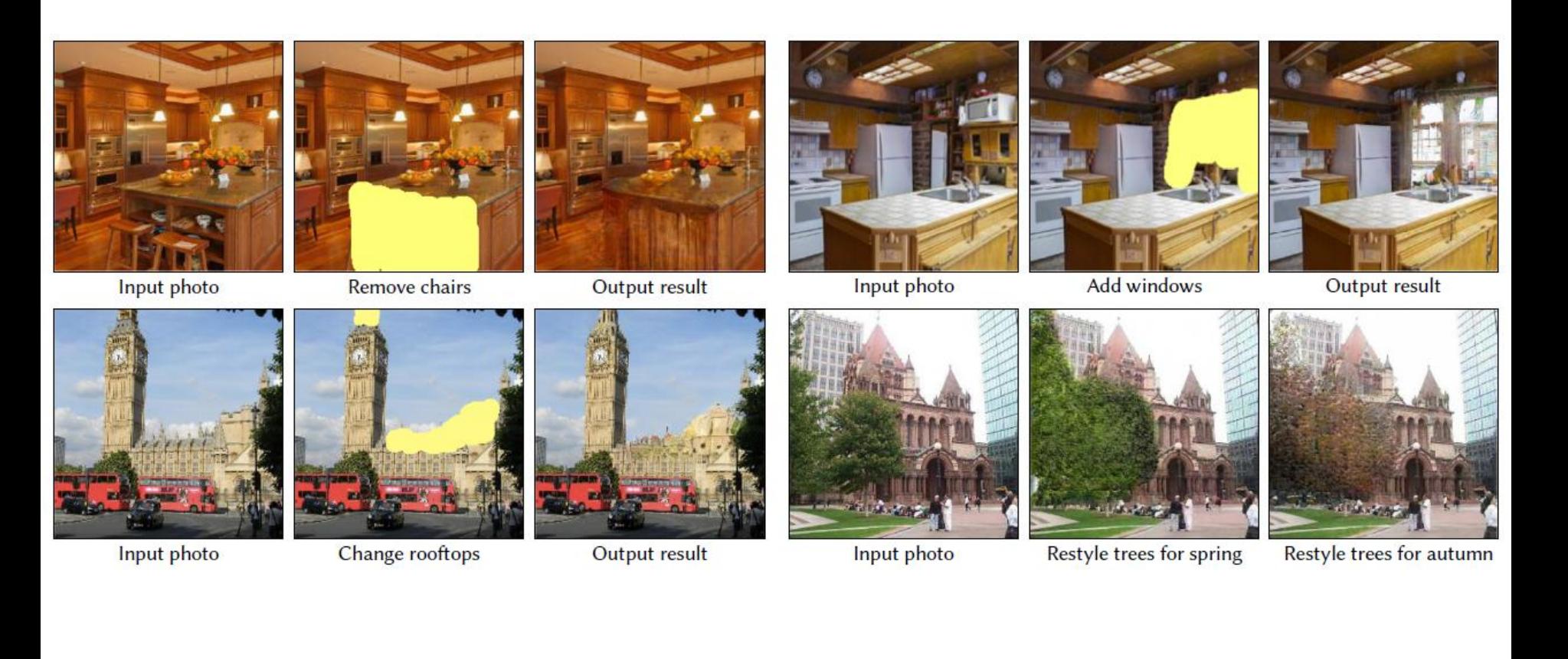

# 1. Introduction

#### $\triangleright$  Deep generative models

- Provide latent semantic representations
- Preserve image realism
- Allow users to manipulate a photograph with abstract concepts
- $\triangleright$  Two technical challenges
	- It is hard for GANs to precisely reproduce an input image
	- The newly synthesized pixels often do not fit the original image after manipulation
- ➢Present an image-specific adaptation method
	- Learn an image-specific generative model  $G' \approx G$
	- G′ produces new visual content, consistent with the original photo while reflecting semantic manipulations

# 2. Related Work

#### ➢Generative Adversarial Networks

- Goodfellow et al. 2014, Karras et al. 2018, Bau et al. 2019…
- Little work has used GANs for interactively manipulating an existing natural photograph
- Some work manipulate a photo using GANs but only work with a single object at low resolutions (64x64) and often involve postprocessing steps
- $\triangleright$  Interactive Photo Manipulation
	- An and Pellacini 2008, Tao et al. 2010, Zhang et al. 2016a…
	- Manual annotations of the object geometry and scene layout, choice of an appropriate object or RGBD data
- ➢Deep Image Manipulation
	- Iizuka et al. 2017, Li et al. 2018, Kim and Park 2018…
	- Achieve high-quality results, but the editing task is fixed at training time and requires specific training data

#### ➢Controllable Image Synthesis with GANs

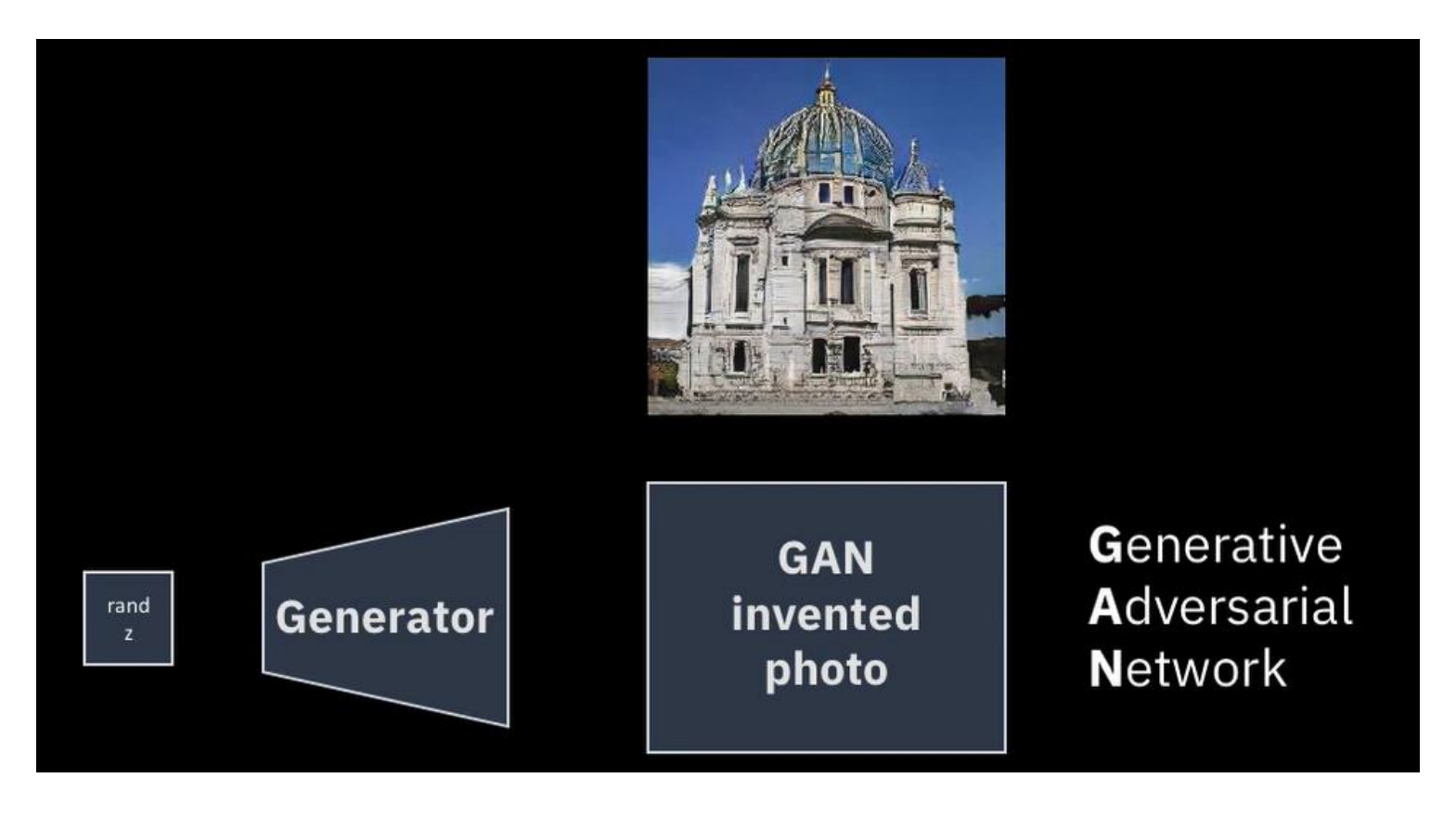

 $G: z \rightarrow x$ 

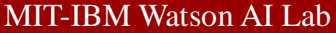

#### ➢Controllable Image Synthesis with GANs

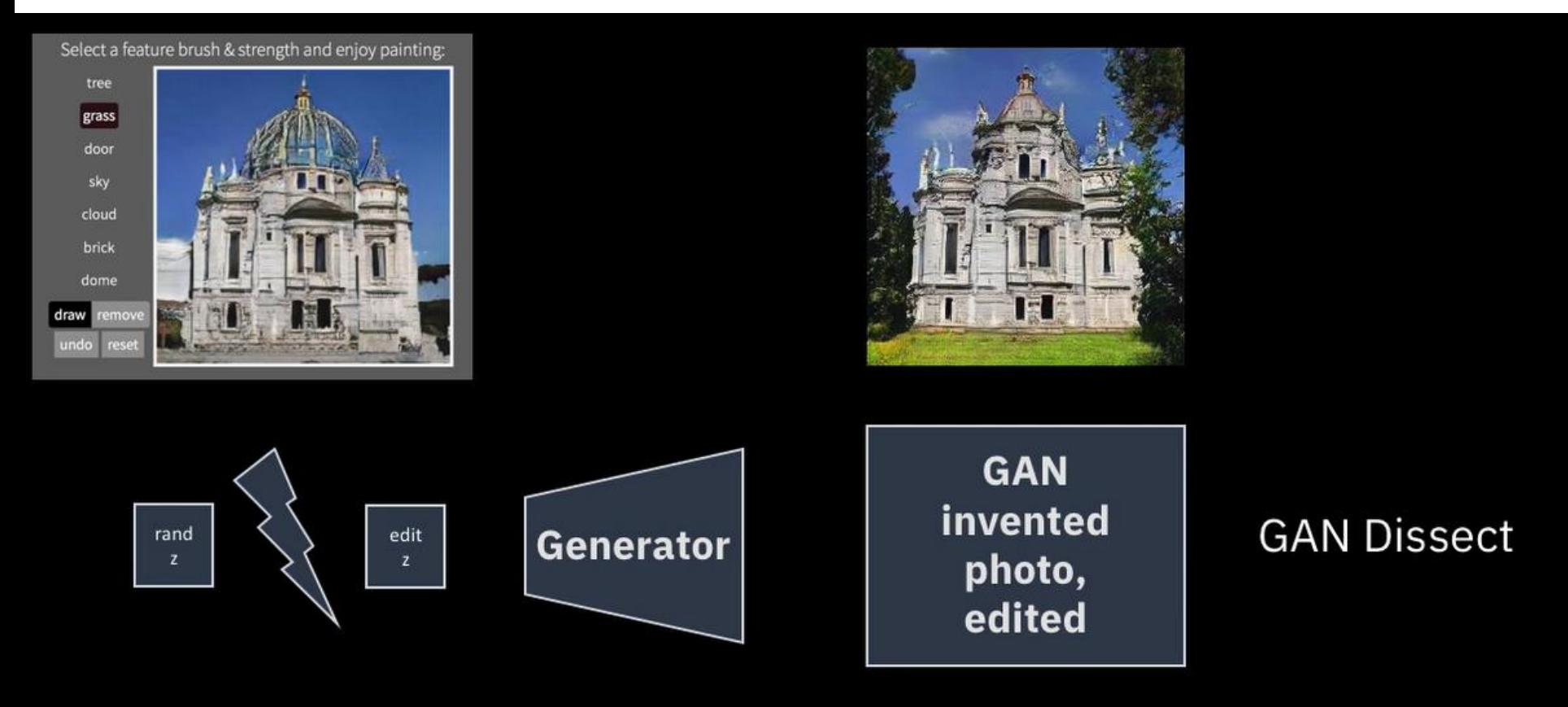

 $z_e =$ edit(z)

➢Reproducing a Natural Image with a Generator

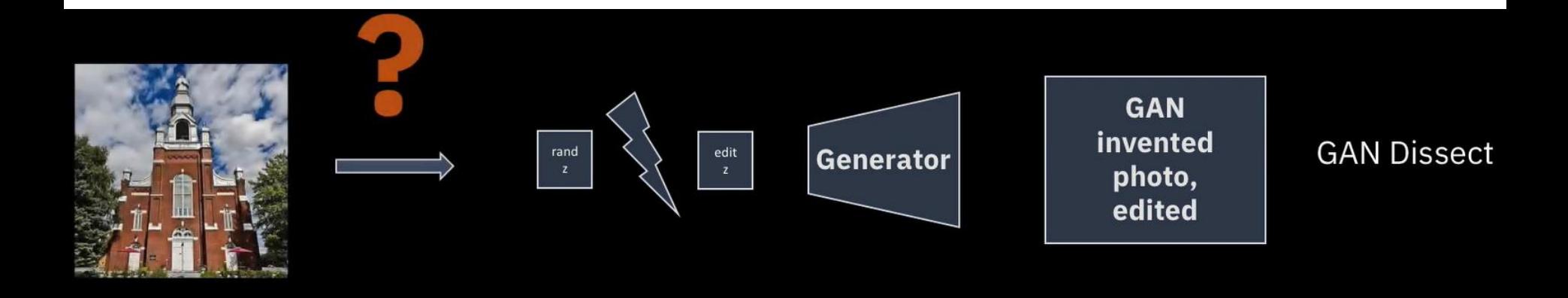

$$
\mathcal{L}_r(\mathbf{x}, G(\mathbf{z})) = \|\mathbf{x} - G(\mathbf{z})\|_1 + \lambda_{\text{VGG}} \sum_{i=1}^N \frac{1}{M_i} \|F^{(i)}(\mathbf{x}) - F^{(i)}(G(\mathbf{z}))\|_1.
$$

➢Reproducing a Natural Image with a Generator

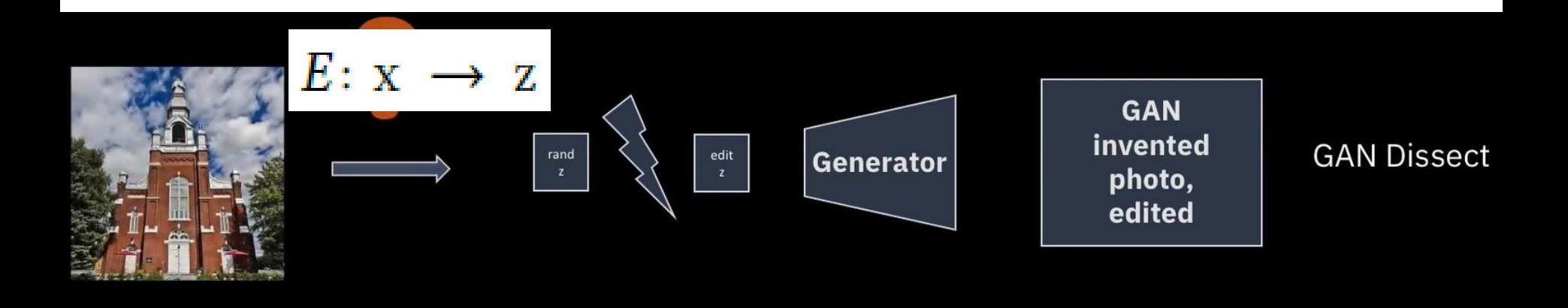

 $\min_E \mathbb{E}_{\mathbf{x} \sim p_{data}(\mathbf{x})} \mathcal{L}_r(\mathbf{x}, G(E(\mathbf{x})))$ 

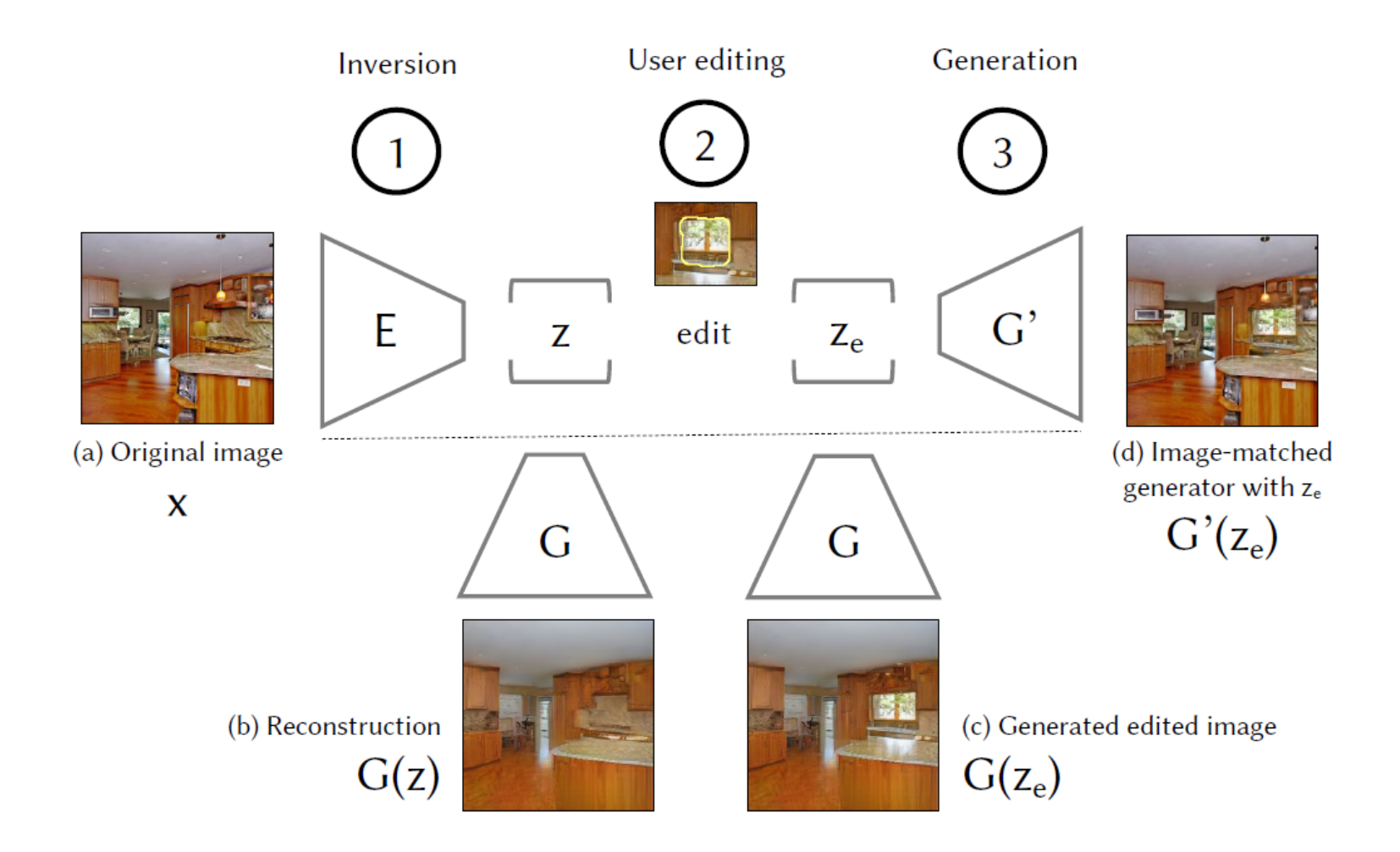

➢Image-Specific Adaptation : Image-Specific Generator G′

- G′ can produce a near-exact match for our input image x
- G' should be close to G so that they share an underlying semantic representation
- $\triangleright$  G' can preserve the visual details of the original photo during semantic manipulations

➢Given a user stroke binary mask:

mask<sub>e</sub> =  $\begin{cases} 1 & \text{where the stroke is present} \\ 0 & \text{outside the stroke} \end{cases}$ 

 $\triangleright$  Minimizing a simple difference between the input image x and those generated by  $G'(z_e)$ , summed over the image regions outside of the strokes

$$
\mathcal{L}_{\text{match}} \equiv ||(G'(z_e) - x) \odot (1 - \text{mask}_e)||_1
$$

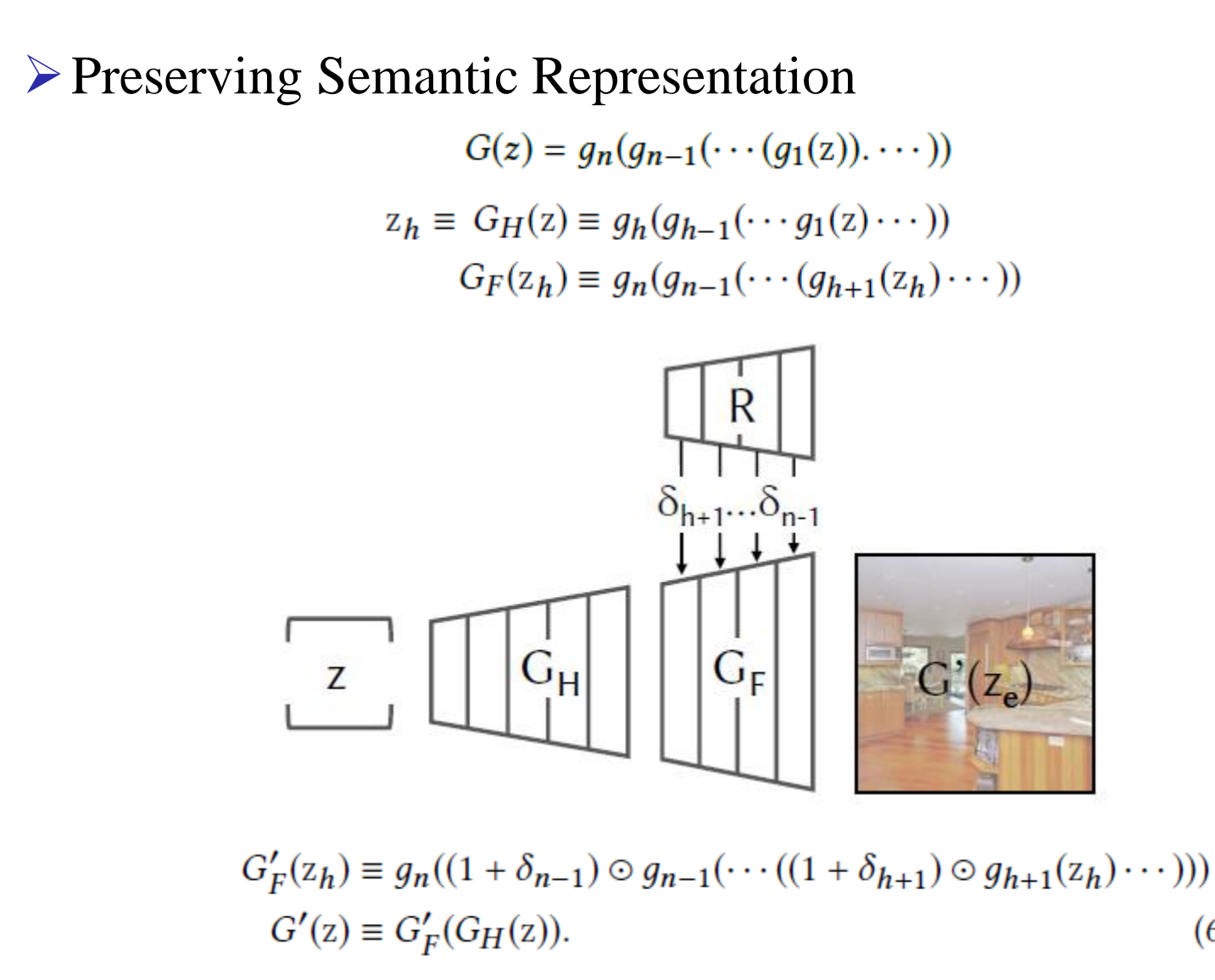

 $(6)$ 

 $\triangleright$  To further prevent overfitting, we add a regularization term to penalize large perturbations:

$$
\mathcal{L}_{\text{reg}} \equiv \sum_{i=h+1}^{n-1} ||\delta_i||^2
$$

➢Overall optimization:

$$
\mathcal{L} = \mathcal{L}_{match} + \lambda_{reg} \mathcal{L}_{reg}.
$$

➢Semantic Editing Operations: GANPaint

• Adding and removing objects

 $\alpha_c = (i_c \otimes U) \in \mathbb{R}^{8 \times 8 \times 512}$ 

$$
z_e := (1 - \alpha_c) \odot z + \alpha_c \odot (s \, p_c)
$$

 $activations retained from z$  edited activations

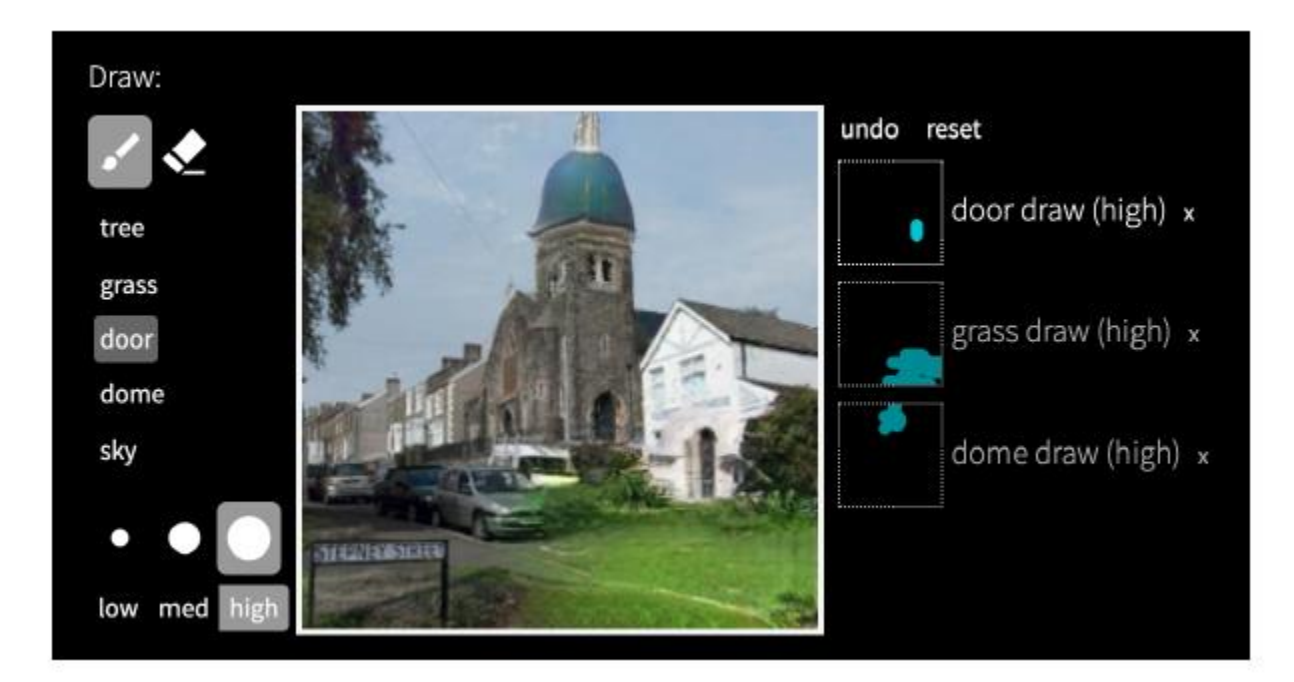

# ➢Semantic Editing Operations: GANPaint

• Changing the appearance of objects

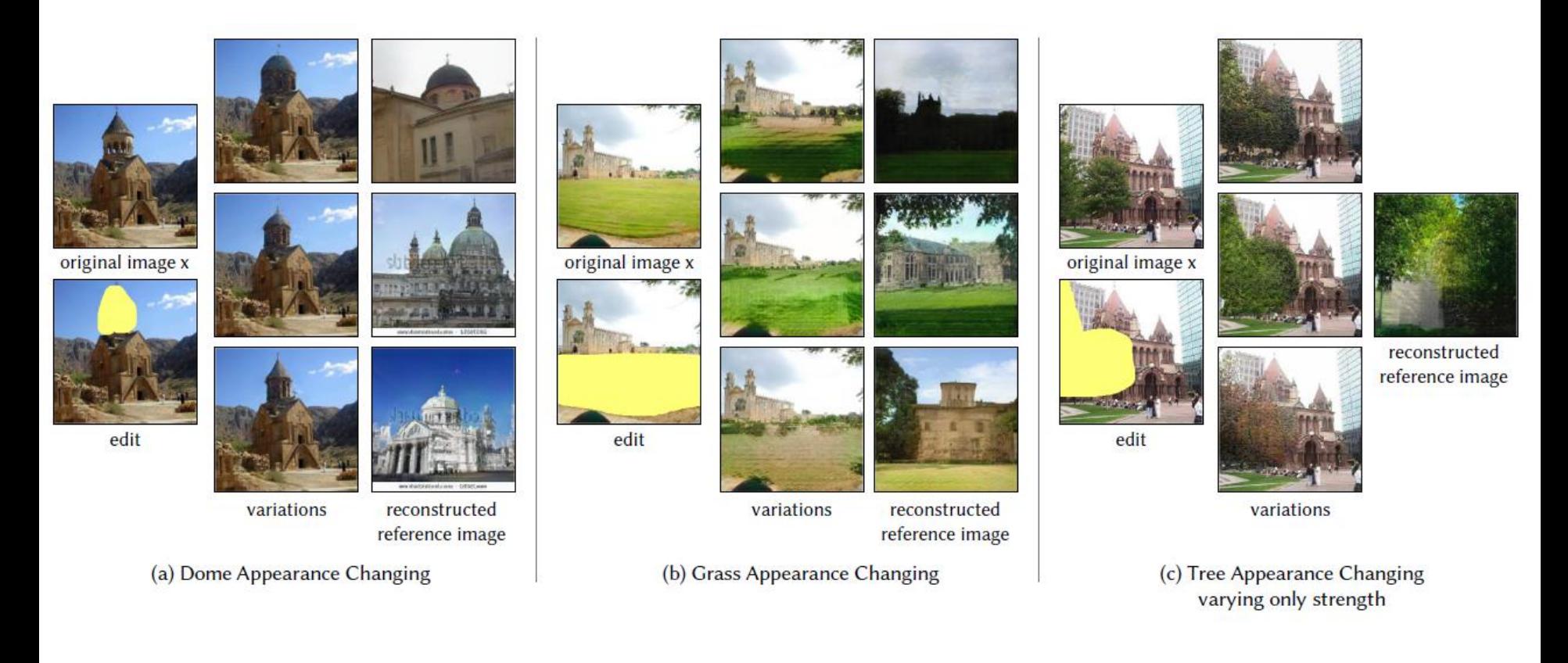

#### ➢Comparing Image-Specific Adaptation to Compositing

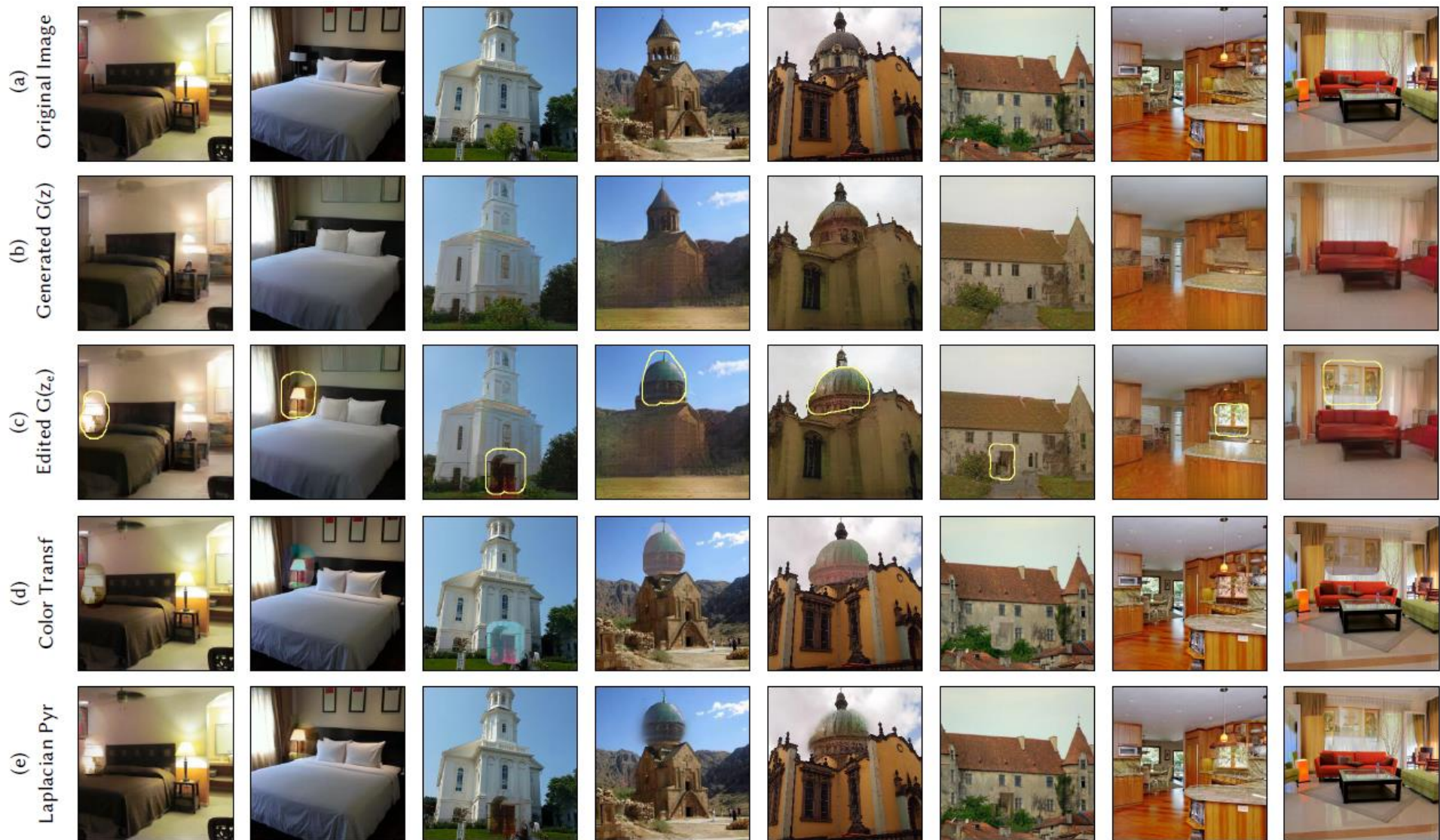

MIT-IBM Watson AI Lab GANPaint Studio 2020/5/14 16

#### ➢Ablation Studies

Table 1. AMT evaluation of compositing methods compared to our method: we report the percentage of users that prefer various other methods over ours. Our method is also compared to the unadapted generator G as well as a directly adapted generator  $G'_{w}$  in which the weights have been fitted so  $G'_{w}(z) \approx x$ .

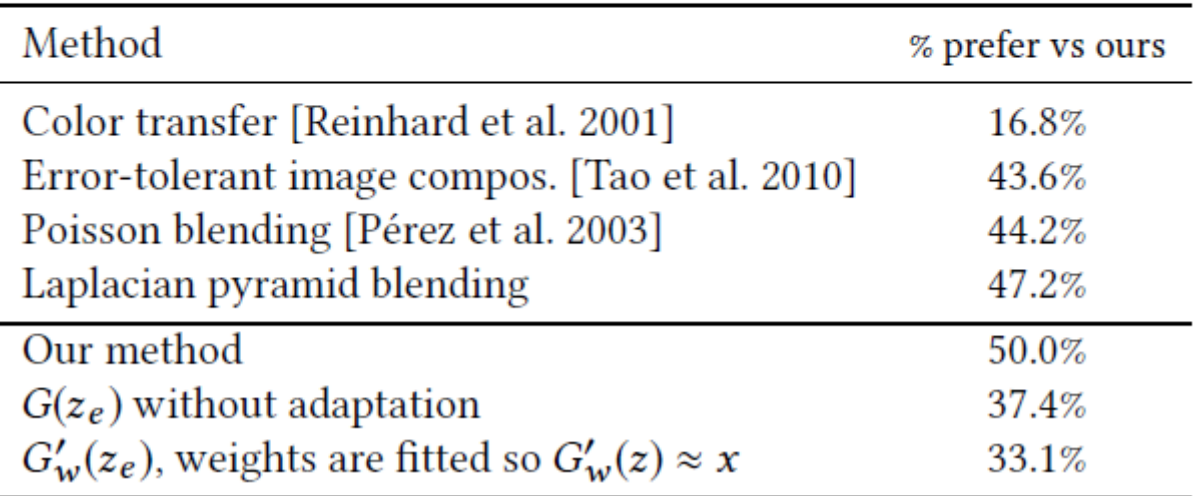

#### ➢Qualitative Results

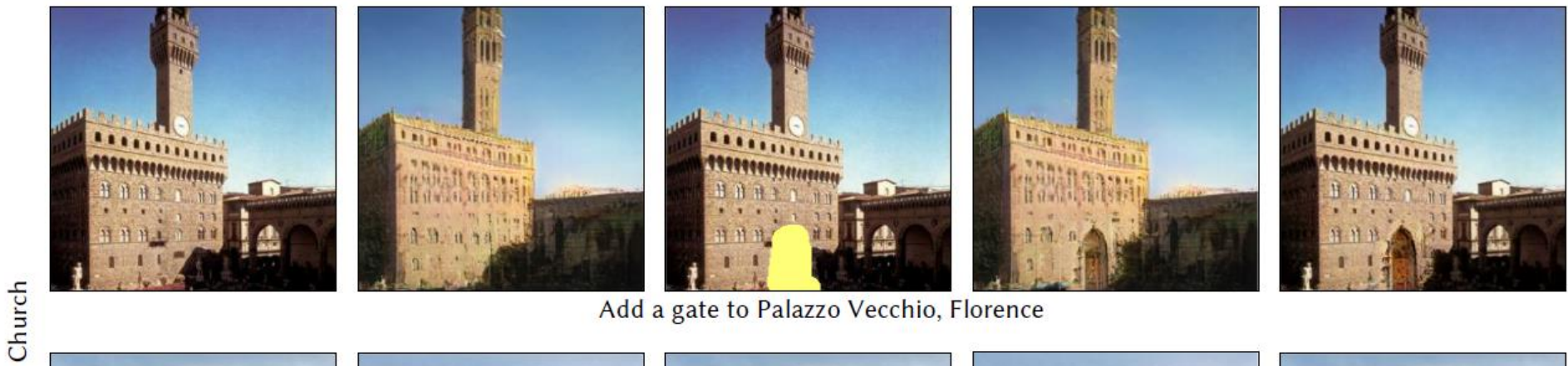

#### Add a gate to Palazzo Vecchio, Florence

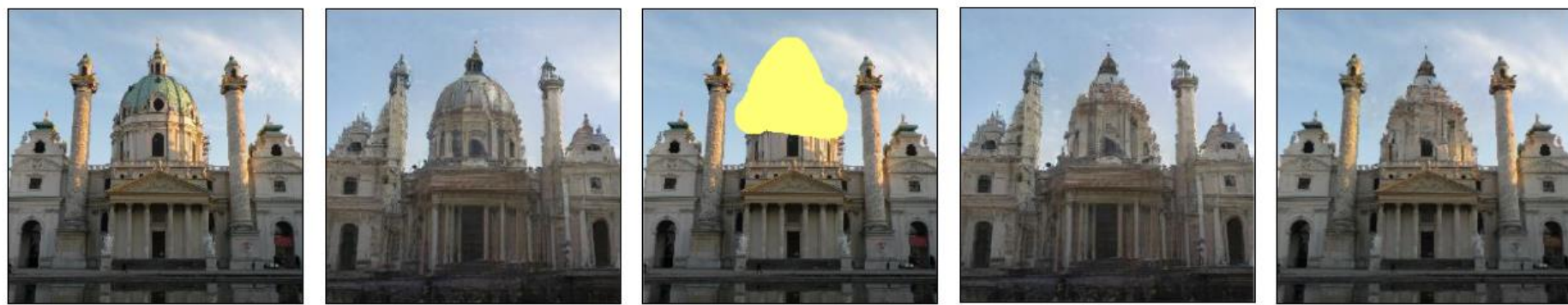

Remove dome from Karlskirche, Vienna

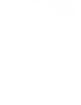

## ➢Recovering the Latent Vector z

original image x

 $G(E(x))$ 

original image

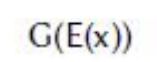

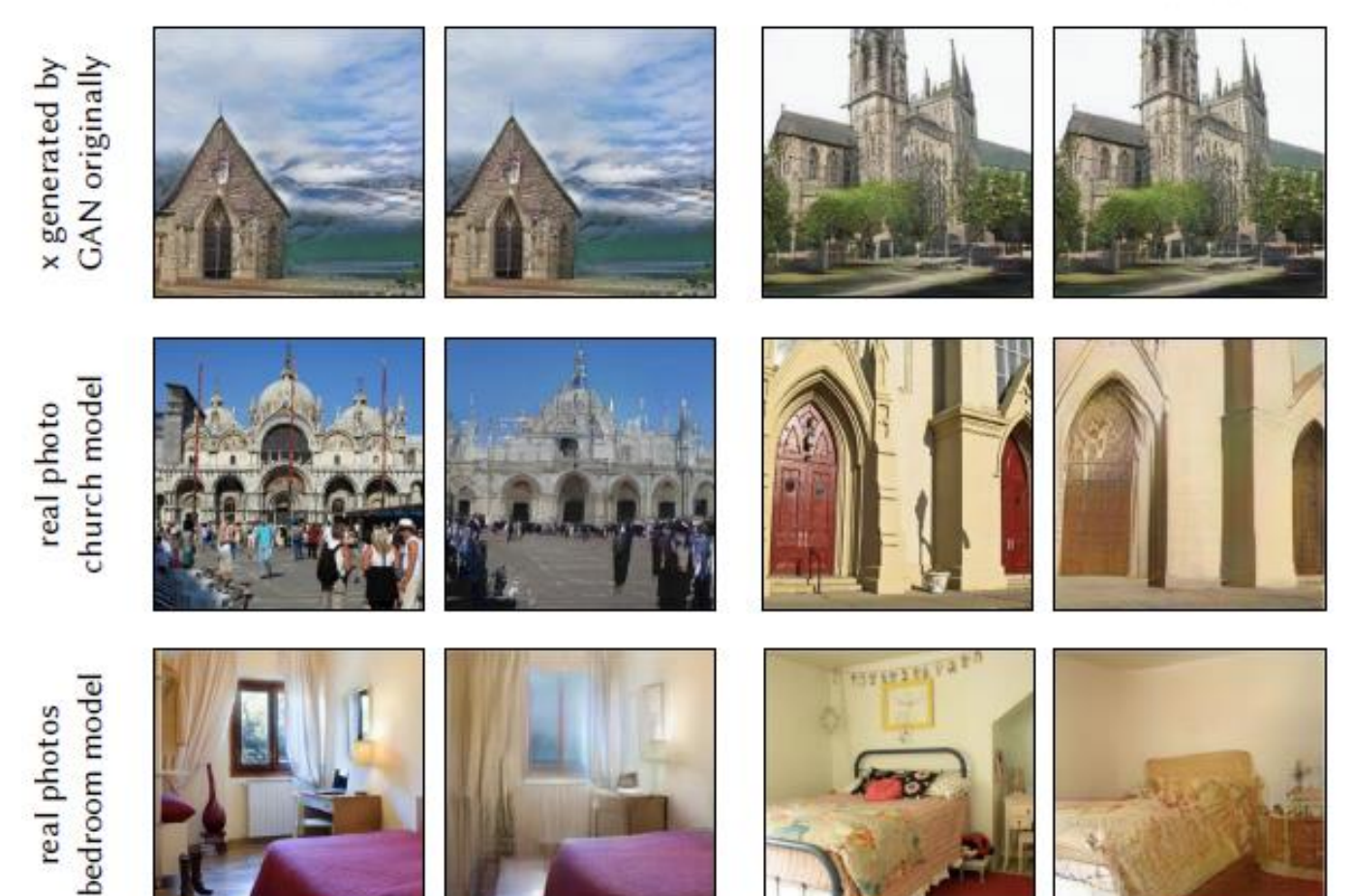

# 5. Conclusion

- ➢Require an optimization be run after each edit, which takes about 30 seconds on a modern GPU
- ➢Latent spaces learned by deep neural networks are not fully disentangled
- ➢The quality and resolution of our current results are still limited

# Thanks!